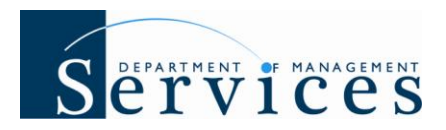

## **System Enhancement 59: 08/29/09 Release Summary**

**Issue Date: August 20, 2009**

## **Audience: HR Offices**

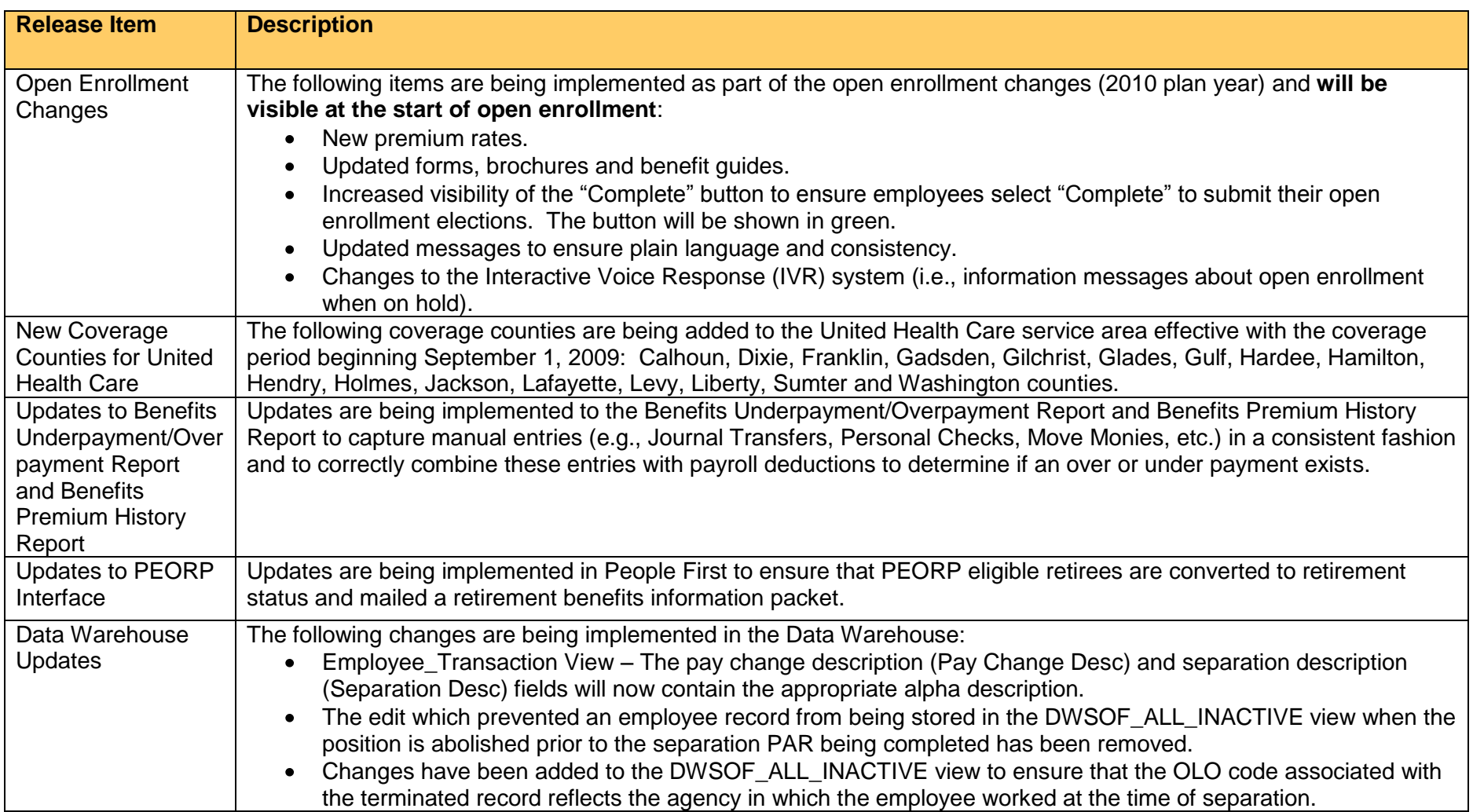